# **ED** PARASPORT **/VASTRA GOTALAND**

## Protokoll från Västra Götalands Parasportförbunds Styrelsemöte Torsdagen den 16 november (Organisationsnummer 857203-0040)

Tid: 17.30

Plats: Digitalt via Teams

Närvarande: Stig Carlsson, Mikael Lindqvist, Susann Andersson, Josefin Andersson, Lars-Åke Johansson, Stephan Hansson, Susanne Hietalahti, Anna Starck och Anna-Carin Ahlquist Anmält förhinder: Mathias Carlzon, Gunilla Bernhardsson och Mattias Klasson

#### 1. Formalia a) Mötets öppnande

 Ordförande Stig Carlsson öppnade mötet och hälsade alla välkomna till dagens sammanträde.

#### b) Val av mötessekreterare

Mötet beslutade att utse Anna-Carin Ahlquist till mötessekreterare.

#### c) Godkännande av dagordning

 Dagordningen hade varit utsänd och styrelsen beslutade att godkänna dagordningen med vissa tillägg.

#### d) Val av justerare

Styrelsen beslutade att utse Lars-Åke Johansson till justerare av dagens protokoll.

### e) Justering och godkännande av föregående mötesprotokoll

Protokollet hade varit utsänt och justerat. Styrelsen beslutade att godkänna föregående mötesprotokoll.

#### 2. Rapporter a) Muntlig rapport AU

Ordförande Stig Carlsson lämnade en muntlig rapport från det digitala AU möte som man hade haft den 6 november. Allt det som AU diskuterade och förberedde under mötet finns med som punkter i dagens dagordning. Rapporten godkändes utan anmärkning

#### b) Muntlig rapport Personal

#### - Medarbetarsamtal

Ordförande Stig Carlsson rapporterade om det sista genomförda Medarbetarsamtalet med Yngve Gustafsson. Rapporten godkändes utan anmärkning

#### - Lönebidrag Yngve Gustafsson

Stig Carlsson rapporterade om mötet med ansvariga på Arbetsförmedlingen och Galaxen som var på besök i Pjäshallen den 6 november för att förlänga Yngves Gustafssons lönebidrag som går ut 31 december 2023. Lönebidraget förlängdes på 3 år. Rapporten godkändes utan anmärkning.

# **FORASPORT** /VASTRA GOTALAND

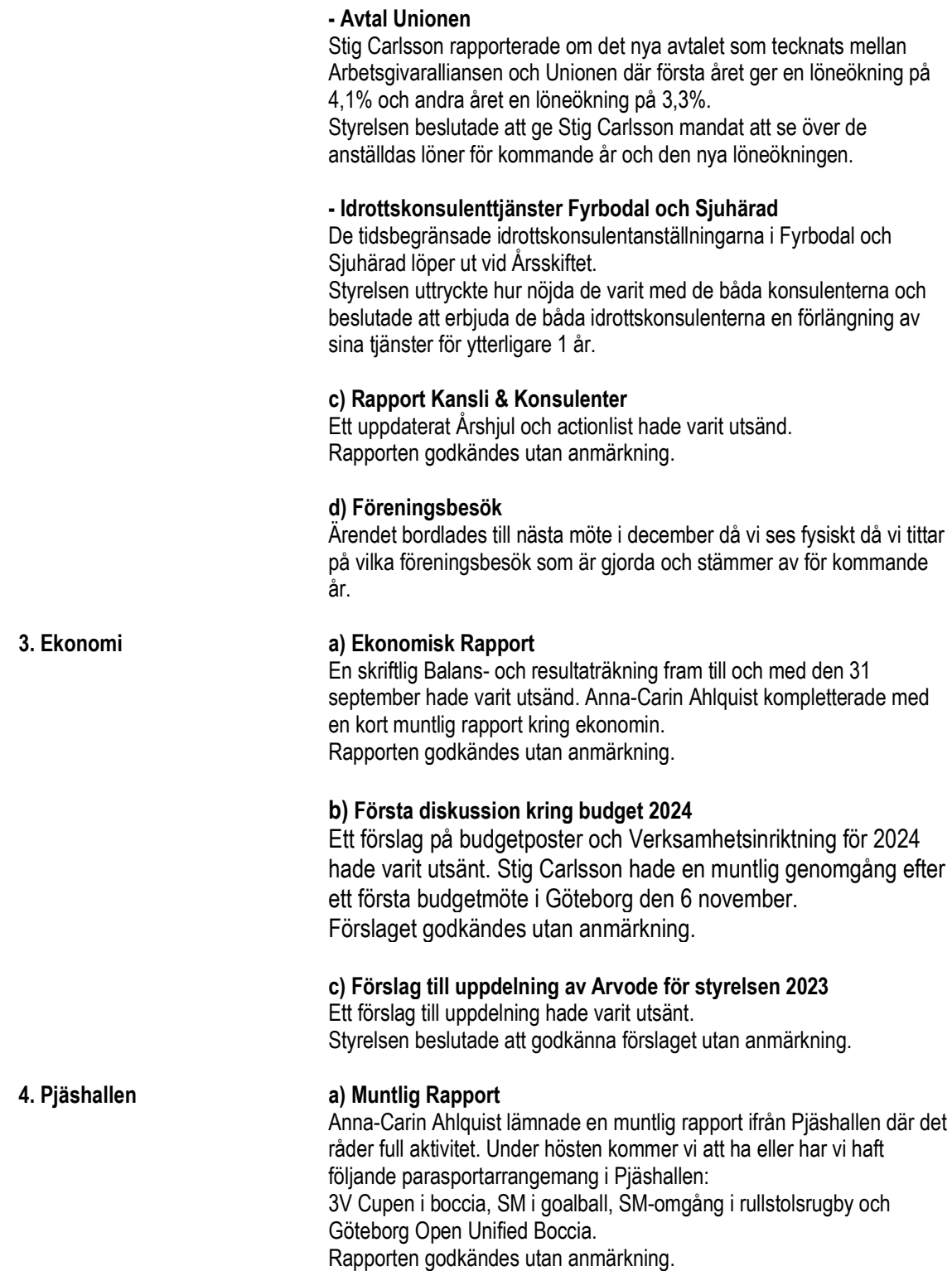

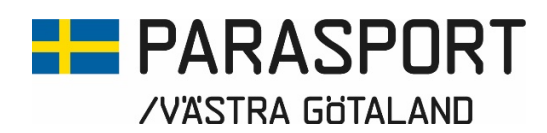

#### 5. Övrigt a) Bildande av arbetsgrupper med andra SDF – Inkluderingsprocessen

Styrelsen beslutade att man skall jobba vidare med tre idrotter som antingen har inkluderats eller är i tur att inkluderas i sina ordinarie SF. Styrelsen beslutade att man skall ta en kontakt med fotbollen, innebandyn och friidrotten på SDF-nivå och stämma av läget kring inkluderingsprocessen.

#### b) Förslag till ombildande av NCC:s Julstipendium

En permutation hade skrivits ihop och lämnats in till Kammarkollegiet för de förändringar som stiftelsens styrelse ansetts nödvändiga. Styrelsen beslutade att avvakta besked kring permutationen innan man tar ytterligare beslut kring stiftelsefonden.

#### c) Deltagande vid RF-SISU VG:s Kommunkonferens den 8 november i Mariestad.

Stig Carlsson rapporterade ifrån konferensen den 8 november där Stig Carlsson, Robert Johansson och Linus Edlundh deltog i konferensen. Samtliga kommuner i Skaraborg var inbjudna till konferensen där framförallt Anläggningsfrågor stod på programmet. Rapporten godkändes utan anmärkning.

#### d) Deltagande och medverkande vid SDF Konferens RF-SISU VG i Herrljunga den 18 november

Stig Carlsson lämnade en muntlig rapport inför SDF konferensen där drygt 30 SDF är anmälda och där Västra Götalands Parasportförbund fått 1 timmar att presentera Parasporten inom Västra Götaland. Stig Carlsson, Susann Andersson, Dick Stenberg och eventuellt Mikael Lindqvist deltar i konferensen. Stig och Dick stämmer av och planerar vad de skall presentera och hur.

Rapporten godkändes utan anmärkning

#### e) Rapport Ordförandekonferens Svenska Parasportförbundet den 22 oktober

En PowerPoint ifrån mötet hade varit utsänd.

Stig Carlsson lämnade en muntlig rapport ifrån konferensen där kommande års strategiarbete stod i centrum. Stig Carlsson rapporterade också om att klimatet under mötet var väldigt bra. Rapporten godkändes utan anmärkning.

#### f) Utvecklingsdistrikt "Spår - resa 3 - föreningsstöd"

Ett underlag ifrån Svenska Parasportförbundets PowerPoint hade varit utsänt.

Stig Carlsson lämnade en muntlig rapport om att vi fått frågan ifrån Svenska Parasportförbundet om vi vill vara utvecklingsdistrikt för "Spår resa 3 - föreningsstöd".

 Styrelsen beslutade att tacka ja till att bli Utvecklingsdistrikt för Svenska Parasportförbundets "Spår – resa 3 - Föreningsstöd".

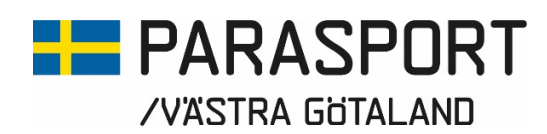

#### g) Projektansökan Föreningen 7H ParaAlpin

Projektansökan hade varit utsänd.

Styrelsen beslutade att bordlägga beslutet för Projektansökan ifrån Föreningen 7H ParaAlpin till nästa möte då styrelsen hade ytterligare frågor att ställa till föreningen.

#### h) Utbildning av informatörer i presentationsteknik

Ett önskemål om utbildning av informatörer i presentationsteknik hade inkommit till förbundet ifrån styrelseledamot Mathias Carlzon. Önskemålet hade varit utsänt.

Styrelsen beslutade att bordlägga ärendet till nästa styrelsemöte i då det fanns en del frågor kring ärendet som behöver rätas ut innan man kan fatta ett beslut i ärendet.

#### i) Idrottens Säkerhetsarbete

Ett dokument hade varit utsänt ifrån Parasport Sverige och RF-SISU i ärendet. Mikael Lindqvist hade dragit i ärendet och även talat med Polisen om hur vi skall hantera våra parasportarrangemang framöver.

Viktigt att notera:

- Alla offentliga parasportarrangemang där det kan komma publik eller personer utifrån skall anmälas till Polisen
- Någon i varje föreningar som skall arrangera tävlingar eller arrangemang skall gå den onlineutbildningen som RF erbjuder.
- Alla tävlingar eller arrangemang som samlar fler än 30 personer skall utse en säkerhetsansvarig för arrangemanget

Styrelsen beslutade att kansliet tar fram en lathund för att förenkla föreningarnas Arbete som sedan läggs ut på vår hemsida och mailas ut till våra föreningar.

#### j) Utbildning för styrelsen i "Parasportens Grunder" 20 januari 2024

Under 2023 har tre av förbundets idrottskonsulenter utbildats och blivit certifierade i Svenska Parasportförbundets utbildning "Parasportens Grunder". Den 20 januari 2024 bjuder vi in styrelsen för Västra Götalands Parasportförbund till en utbildningsdag i Parasportens Grunder i Pjäshallen Göteborg. Dagen börjar med lunch klockan 11.00 och avslutas 16.00.

Svar om deltagande lämnas till kansliet så snart som möjligt men senast den 7 Januari 2024.

Västra Götalands Parasportförbund kommer även att erbjuda våra föreningar utbildningen på förmiddagen innan Årsmötet den 23 mars 2024.

#### k) Ansökan VG Regionen – Informationsprojekt Inkludering Sjuhärad och Fyrbodal

Anna-Carin Ahlquist redogjorde för den förfrågan man fått ifrån och ansökan man gjort till Västra Götalands Regionen om att skapa ett informationsprojekt kring inkluderingsprocessen i Sjuhärad och Fyrbodal. Rapporten godkändes utan anmärkning

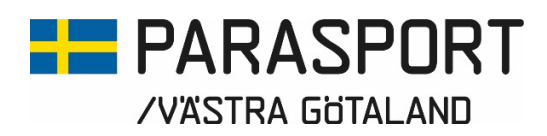

l) Övriga frågor Inga övriga frågor fanns att hantera under mötet.

6. Avslut Ordförande Stig Carlsson tackade för visat intresse och avslutade dagens styrelsemöte.

\_\_\_\_\_\_\_\_\_\_\_\_\_\_\_\_\_\_\_\_\_\_\_\_\_\_\_\_\_\_\_\_ \_\_\_\_\_\_\_\_\_\_\_\_\_\_\_\_\_\_\_\_\_\_\_\_\_\_\_\_\_\_\_

7. Nästa möte Nästa Möte 14 december med efterföljande Julbord

Göteborg 2023-11-16

Ordförande<br>Västra Götalands Parasportförbund<br>Västra Götalands Paras

Stig Carlsson **Anna-Carin Ahlquist**<br>
Ordförande **Anna-Carin Ahlquist** Västra Götalands Parasportförbund

\_\_\_\_\_\_\_\_\_\_\_\_\_\_\_\_\_\_\_\_\_\_\_\_\_\_\_\_\_\_\_\_ Lars-Åke Johansson **Justerare** Västra Götalands Parasportförbund

# Verifikat

Transaktion 09222115557505312850

## Dokument

#### Styrelsemötsprotokoll Västra Götalands Parasportförbunds 2023-11-16 Huvuddokument 5 sidor Startades 2023-11-23 08:51:03 CET (+0100) av Västra Götalands Parasportförbund (VGP) Färdigställt 2023-11-24 08:55:59 CET (+0100)

### Signerare

#### Västra Götalands Parasportförbund (VGP) 8572030-0040

kansliet.vg@parasport.se +4631431893 Signerade 2023-11-24 08:55:59 CET (+0100)

### Stig Carlsson (SC)

carlssonstig@hotmail.com Signerade 2023-11-23 11:36:30 CET (+0100)

Lars-Åke Johansson (LJ) lakjo.johansson@gmail.com Signerade 2023-11-23 13:11:19 CET (+0100)

Detta verifikat är utfärdat av Scrive. Information i kursiv stil är säkert verifierad av Scrive. Se de dolda bilagorna för mer information/bevis om detta dokument. Använd en PDF-läsare som t ex Adobe Reader som kan visa dolda bilagor för att se bilagorna. Observera att om dokumentet skrivs ut kan inte integriteten i papperskopian bevisas enligt nedan och att en vanlig papperutskrift saknar innehållet i de dolda bilagorna. Den digitala signaturen (elektroniska förseglingen) säkerställer att integriteten av detta dokument, inklusive de dolda bilagorna, kan bevisas matematiskt och oberoende av Scrive. För er bekvämlighet tillhandahåller Scrive även en tjänst för att kontrollera dokumentets integritet automatiskt på: https://scrive.com/verify

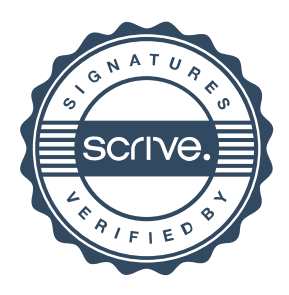